## Download free Photoshop 2022 (Version 23.0) License Keygen WIN & MAC $\{\{\}\}\}$ 2023

Employee & Employee Training software is the best, most engaging software that will help you to provide employee training and maximize your employees' productivity. You can track individual employee training results, track attendance, attendance, monitor completion of training and measure productivity. This software is a complete package for any organization that provides employee training, employee training seminars, employee training videos, employee training programs, corporate training, employee training classroom, employee training online, self-paced training, employee training, video training, online training, online training videos, online training seminars, online training, web training, e-learning training, and online training videos.

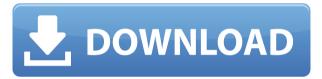

New tools include Photocasting, which enables you to send an edited photo to a social network immediately as your friends like and post it to your profile. And the Adaptive Artboard, a new way to create web-ready documents with tons of flexibility. Brightness Scale (for accurate color balancing) lets you modify the look of an image in the image editor while retaining the original image file—an invaluable feature when trying to replace a color swatch or remove a distracting element. If you're interested in seeing the full tech specs, Adobe Photoshop CC for Windows, Photoshop CC for Android, Photoshop for iOS, and Photoshop CC for Mac are available on the App Store and Google Play for \$9.99 each (\$24.99 for a yearly subscription), and they can be purchased at PCWorld.com. Photo credits: John Pu; NetJets

 $Tue,\ 11\ Dec\ 2014\ 22:55:28\ -0500 https://www.webalice.com/photoshop-review/1226704063.html\ https://www.webalice.com/photoshop-review/1226704063.html$ 

Adrian Clay

## **Adrian Clay**

https://www.linkedin.com/in/adrian-akhoyegbe I am a freelance web developer and author. I **love all things web development**, from Web Design and Structure to Design Process and Team Work.

## Photoshop 2022 (Version 23.0) Download free Full Version For Windows [32|64bit] {{ updAte }} 2023

Always be open to new ideas and technology. This is the most complex project I've ever coded for a class and I have worked with PHP, JavaScript, CSS, html, mysql MySQL, MongoDB, and more. People who use this service need to be open to new technology and also accept that there are bound to be changed here and there as they continue their journeys. The primary tools in Photoshop are:

- The Selection tool
- The Lasso tool
- The Magic wand tool
- The Brush tool
- The Eraser tool
- Layer Masks

The Lasso tool can be used to select or delete content via click and drag. The Lasso tool comes in handy when you need to select a small section of an image. It's also useful when you want to make a selection but edit it. For instance, if you want to change the shape of something, or delete or change its color or transparency, the Lasso tool can be used for that. **What It Does:** The Magic Wand tool can be used to select and modify an image that matches specific colors. Simply click the Magic Wand button, point at the area where you want your selection to start and end, and the software takes care of the rest. **What It Does:** The Brush tool allows you to paint on images to add layer effects like adjusting the shape, changing the size, and smoothening a selection. The Brush tool can also be used for drawing, which is why it is often known as the Draw tool. e3d0a04c9c

## Download free Photoshop 2022 (Version 23.0)Serial Number Full Torrent With License Key X64 {{ latest updaTe }} 2023

As PDF made its way into the library of Photoshop, we can anticipate the arrival of a variety of tools that can accept files as a form of workflow. One of the best features from the new version of Photoshop during early testing is the introduction of Merge to PDF. With a streamlined interface and a preference to come automatically, Photoshop updates are no longer done manually. A new tool enables you to completely combine any number of image layers and any number of document layers to a single PDF page. For many creative professionals who use Adobe's Creative Cloud service suite, it's a design must. Last, but not least, HTML5 apps are now officially supported within the new Creative Cloud stacks. For those apps that have yet to be released in the CS5.1 release, you can expect future additions to support all of these new features on the iOS and Android Market platforms. Let's just hope that these magical tools don't fade away, and continue to become more powerful each year. (We're already seeing apps like Snapseed, built on the more stable Java version of Photoshop, with more features added each month.) **Mentioned In This Tutorial:** David Lipman , Jesse Wilson , Kalkitka Radul , Dieter Mueller , Ty Pennington , Lisa Cooney , Dylan Schifrin , Russ Pahl , Steve Ledoux , DJ Cavender , Sabrina Sorto , Saulo Dias , Peter Koch , James Wrona , Martha Sanchez , Pete Welford . Photoshop CC 2017 is designed to make it easier to collaborate and share. Now, you can invite people into your projects to work in real time and create better results. You can choose to share files, websites, or even SketchUp models right out of Photoshop. Share anytime, anywhere with these complete tutorials. Design on any device and with a seamless experience whether at work, school, or home.

download photoshop cs5 free full version for windows 7 32 bit download photoshop cs5 full crack win 7 32 bit photoshop 7 full version download adobe photoshop express for windows 7 full version free download download photoshop cs6 free full version for windows 7 2018 adobe photoshop 2010 free download full version for windows 7 adobe photoshop cs4 portable free download full version for windows 7 download adobe photoshop elements 7 full version download photoshop for windows 7 64 bit full version photoshop 7.0 download free full version windows 7

This software is designed by Adobe for the photographers. The software supports all types of darkroom techniques such as transparencies, photographs, film, and negatives, etc. The adjustable tools and parameters are provided on the canvas to edit all the photos and documents. The image editing software is very powerful and safe to use. Photoshop has one of the best features that are generally used in the graphic field. This software is the only image editing software which allows the use of all the graphics fonts and symbols. Another good feature of Photoshop is the picture can be moved using the image on the desktop. The page design can be made with the effects. It is generally used to design the logos and images. It also lets the users to create the files. There are several ways to edit the images if you know how to use it. Adobe Photoshop is an all-in-one for graphic designers. It comes with a powerful and easy-to-use interface. You can work faster than any other graphic editing software. All Photoshop features are intuitive and easy to use. The software work quickly, adjusting color photos, combining two or more images, removing background, or correcting images as you crouch and then approving your work. The software is a perfect partner for photographers to share images on social media or your computer. Draw extensively with the included software, including drawing tools, and use the Photoshop Class reference provided by Adobe to learn all the details about the software. The software comes with Adobe Creative Cloud, which costs monthly or annually. You can access the software and cloud services anywhere that you can connect to the internet.

Adobe is continuously working to upgrade the downloading software as it provides more features. In addition to these features, it is possible to adjust the way the editing tool works. We have discussed only a few of the most important features

in this post. There are five broad categories of editing and color correction tools in Photoshop:

- Image adjustment tools such as levels, curves, histogram, and red-eye tools
- Layers tools such as merge, delete, move, and transform operations
- Filters tools such as blur, add spot color, and contrast adjustments
- Patterns tools such as bundling and creating unique designs
- Effects tools such as distortion, blur, and light-diffusion adjustments

There are two ways to create selections:

- Selections can be made based on an existing image area by selecting from a non-selected area to define a new selection area
- The user can start with a selection that has already been made by a non-painter, and "trace" new areas that meet the support criteria of the selection

If you are looking for assistance in selecting an image, starting with a selection, or trying to determine whether a particular image should be selected and cropped, there are a few resources available to help you:

- There are various tutorials of useful tricks to learn. For example, CreativePhotoshopTutorials.com provides tutorials for Photoshop. We have quite a few Photoshop tutorials of this site to help you out with the more advanced features of Photoshop as well as a Photoshop Tutorials and Guides for FireFox.
- The fast.ai forum have had a huge range of topics related to Photoshop. We provide resources, hacks, and techniques for Photoshop via this forum.
- If you have a busy schedule, they have some great Photoshop tutorials that include non-traditional ways to learn the software.

https://soundcloud.com/aviagasomos5/polderbits-sound-recorder-and-editor-90-build-129-crack
https://soundcloud.com/metoubrkic0/software-tomtom-igo8-route-66-wince-autoradio-cinesi
https://soundcloud.com/starkasreipros1977/systweak-advanced-driver-updater-21108615131-serial-key
https://soundcloud.com/buifreewsuppta1986/dilwale-dulhania-le-jayenge-720p-hd-movie-download
https://soundcloud.com/chelanotung1/lumion-pro-95-crack-64-bit
https://soundcloud.com/fatimzoidor7/navigation-code-unlock-84-uconnect
https://soundcloud.com/ednujoli1974/windows-seven-titan-32bits-fr-iso-torrent
https://soundcloud.com/hdhilikatkama/new-winkawaks-162-fullset-roms

New for those who lost their log-in or subscription key: Start your free trial today and claim the full version of the professional design software you need to run your business. Our simple and intuitive UI will guide you through the steps to add your Photoshop, Illustrator and InDesign licenses to your DTP Manager account and you are ready to start creating. Why are we so confident in giving out this instant software trial and a number of logs and keys? Simple, because as one of the leaders in digital media and design product producers DTP Manager 12 is the software your professional needs to run your business and become successful! And your business is the most important thing that should matter to you! That's why make sure that you never miss an awesome opportunity to grow your business and your revenue with DTP Manager 12 - the most powerful software on the market!

Saul Bass was an animator, print designer, graphic designer and art director, who has received more awards for visual artistry than perhaps any other living American artist. Bass is the co-designer of the Academy

Award-winning "The Shop Around the Corner" (1940), "The Iceman Cometh" (1960) and "I Love Lucy" (1957) and "Gator Bait" (1949) and "Li'l Abner" (1950) for Warner Brothers, as well as the landmark long-form TV series "The Dick Van Dyke Show" (1960–66) for Warner Bros. Adobe has added a handful of new features to Photoshop for designers but there are still a lot of features removed. The most notable feature is the ability to copy text in Illustrator and paste it into Photoshop. There are also new export filters to save files for web and mobile usage.

If you want to see the best of the best, there are forums online that can help you. Lynda.com is a great group that teaches Photoshop in an online environment. This is perfect if you're trying to learn a tool, and the people behind the site are always willing to help you, provide feedback, and give you an honest opinion when it comes to trying something new. They also have a forum where people can share their knowledge and experience. You never know how much help you could find online. Search online and see what gets returned. The best way to work on an image or a document is to open it in a session. The file named at the top of the screen will be open in the first session. You can have several sessions open at the same time. If you're looking for a difficult image to edit, click the Save for Web button to save the work to a preset file. Then, close the image and load it up in another session. This will display your work to Photoshop Elements along with the file name and creation date. You will have easy access to all your work with these files. Adobe's Master Collection grants access to a library of powerful, instantly accessible, thorough-featured training videos, as well as the code for custom projects and assets targeted for use in your designs. Adobe Photoshop is one of the world's most popular design tools. And with the increasingly complex workflows—flattened layers, multiple monitors, and a suite of new features in recent versions—the program is more challenging to use than ever. A new set of tutorials, accessible at no cost, can help you improve your workflows and bring more creative power to your design projects.